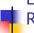

#### Languages, Automata, Regular Expressions & Scanners

**CSE 413** Autumn 2007

11/14/2007

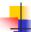

#### Agenda

- Basic concepts of formal grammars
- Scanner Theory
  - Regular expressions
  - Finite automata (to recognize regular expressions)
- Scanner Implementation

11/14/2007

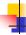

#### **Programming Language Specs**

- Since the 1960s, the syntax of every significant programming language has been specified by a formal grammar
  - First done in 1959 with BNF (Backus-Naur Form or Backus-Normal Form) used to specify the syntax of ALGOL 60
  - Borrowed from the linguistics community (Chomsky)

11/14/2007

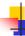

#### Grammar for a Tiny Language

- program ::= statement | program statement
- statement ::= assignStmt | ifStmt
- assignStmt ::= id = expr;
- ifStmt ::= if ( expr ) stmt
- expr::= id | int | expr + expr
- *Id* ::= a | b | c | i | j | k | n | x | y | z
- int ::= 0 | 1 | 2 | 3 | 4 | 5 | 6 | 7 | 8 | 9

11/14/2007

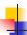

#### **Productions**

- The rules of a grammar are called *productions*
- Rules contain
  - Nonterminal symbols: grammar variables (*program, statement, id,* etc.)
    Terminal symbols: concrete syntax that appears in programs (a, b, c, 0, 1, if, (, ...)
- Meaning of

nonterminal ::= < sequence of terminals and nonterminals> In a derivation, an instance of *nonterminal* can be replaced by the sequence of terminals and nonterminals on the right of the production

Often, there are two or more productions for a single nonterminal – can use either at different times

11/14/2007

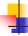

#### **Alternative Notations**

 There are several syntax notations for productions in common use; all mean the same thing

ifStmt ::= if ( expr ) stmt  $ifStmt \rightarrow if (expr) stmt$ <ifStmt> ::= if ( <expr> ) <stmt>

11/14/2007

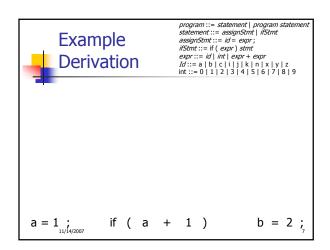

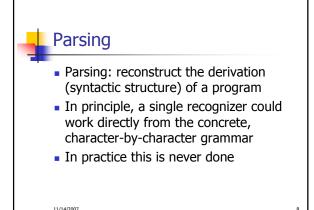

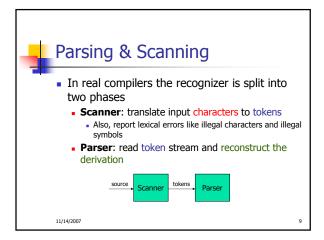

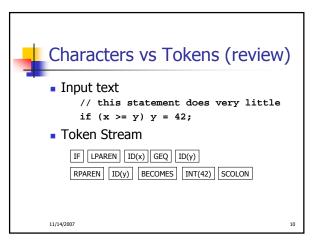

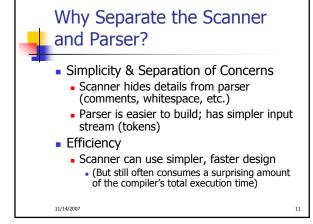

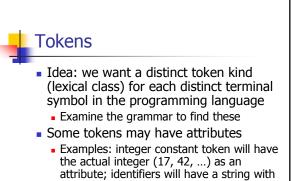

the actual id

11/14/2007 12

## 4

## Typical Tokens in Programming Languages

- Operators & Punctuation
  - + \* / ( ) { } [ ] ; :: < <= == ! = !
  - Each of these is a distinct lexical class
- Keywords
- if while for goto return switch void ..
- Each of these is also a distinct lexical class (*not* a string)
- Identifiers
- A single ID lexical class, but parameterized by actual id
- Integer constants
  - A single INT lexical class, but parameterized by int value
- Other constants, etc.

11/14/2007

4/2007

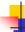

#### Principle of Longest Match

- In most languages, the scanner should pick the longest possible string to make up the next token if there is a choice
- Example

return foobar != hohum; should be recognized as 5 tokens

RETURN ID(foobar) NEQ ID(hohum) SCOLON

not more (i.e., not parts of words or identifiers, or ! and = as separate tokens)

11/14/2007

07

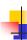

# Formal Languages & Automata Theory (in one slide)

- Alphabet: a finite set of symbols
- String: a finite, possibly empty sequence of symbols from an alphabet
- Language: a set, often infinite, of strings
- Finite specifications of (possibly infinite) languages
  - Automaton a recognizer, a machine that accepts all strings in a language (and rejects all other strings)
  - Grammar a generator, a system for producing all strings in the language (and no other strings)
- A particular language may be specified by many different grammars and automata
- A grammar or automaton specifies only one language

11/14/2007

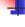

## Regular Expressions and FAs

- The lexical grammar (structure) of most programming languages can be specified with regular expressions
  - Aside: Difficulties with Fortran
- Tokens can be recognized by a deterministic finite automaton
  - Can be either table-driven or built by hand based on lexical grammar

11/14/2007

007

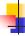

#### **Regular Expressions**

- Defined over some alphabet Σ
  - For programming languages, commonly ASCII or Unicode
- If re is a regular expression, L(re) is the language (set of strings) generated by re

11/14/2007

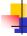

#### **Fundamental REs**

| re | L(re) | Notes                                 |
|----|-------|---------------------------------------|
| а  | { a } | Singleton set, for each a in $\Sigma$ |
| 3  | {ε}   | Empty string                          |
| Ø  | {}    | Empty language                        |

11/14/2007

2007 18

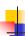

## Operations on REs

| re  | L(re)       | Notes                                     |
|-----|-------------|-------------------------------------------|
| rs  | L(r)L(s)    | Concatenation                             |
| r s | L(r) ∪ L(s) | Combination (union)                       |
| r*  | L(r)*       | 0 or more occurrences<br>(Kleene closure) |

- Precedence: \* (highest), concatenation, | (lowest)
- Parentheses can be used to group REs as needed

11/14/2007

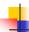

#### **Abbreviations**

 The basic operations generate all possible regular expressions, but there are common abbreviations used for convenience. Typical examples:

| Abbr.   | Meaning     | Notes                      |
|---------|-------------|----------------------------|
| r+      | (rr*)       | 1 or more occurrences      |
| r?      | (r   ε)     | 0 or 1 occurrence          |
| [a-z]   | (a b  z)    | 1 character in given range |
| [abxyz] | (a b x y z) | 1 of the given characters  |

11/14/2007

20

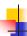

## **Examples**

| re      | Meaning              |
|---------|----------------------|
| +       | single + character   |
| !       | single! character    |
| =       | single = character   |
| !=      | 2 character sequence |
| <=      | 2 character sequence |
| hogwash | 7 character sequence |

11/14/2007

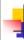

## More Examples

| re                    | Meaning |
|-----------------------|---------|
| [abc]+                |         |
| [abc]*                |         |
| [0-9]+                |         |
| [1-9][0-9]*           |         |
| [a-zA-Z][a-zA-Z0-9_]* |         |

11/14/2007

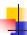

#### **Abbreviations**

 Many systems allow abbreviations to make writing and reading definitions easier

name ::= *re* 

 Restriction: abbreviations may not be circular (recursive) either directly or indirectly

11/14/2007

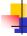

## Example

Possible syntax for numeric constants

*digit* ::= [0-9] *digits* ::= *digit*+

number ::= digits ( . digits )?

( [eE] (+ | -)? digits )?

11/14/2007

Δ

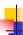

## Recognizing REs

- Finite automata can be used to recognize strings generated by regular expressions
- Can build by hand or automatically
  - Not totally straightforward, but can be done systematically
  - Tools like Lex, Flex, and JLex do this automatically, given a set of REs

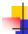

#### Finite State Automaton (FSA)

- A finite set of states
  - One marked as initial state
  - One or more marked as final states States sometimes labeled or numbered
- A set of transitions from state to state
- Each labeled with symbol from Σ, or ε
- Operate by reading input symbols (usually characters)
- Transition can be taken if labeled with current symbol
- ε-transition can be taken at any time
- Accept when final state reached & no more input
- Scanner slightly different <u>accept longest match</u> each time called, even if more input; i.e., run the FSA each time the scanner is called
- Reject if no transition possible or no more input and not in final state (DFA)

11/14/2007

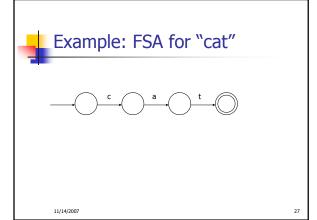

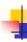

#### DFA vs NFA

- Deterministic Finite Automata (DFA)
  - No choice of which transition to take under any condition
- Non-deterministic Finite Automata (NFA)
  - Choice of transition in at least one case
  - Accept if some way to reach final state on given input
  - Reject if *no possible* way to final state

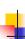

#### FAs in Scanners

- Want DFA for speed (no backtracking)
- Conversion from regular expressions to NFA is easy
- There is a well-defined procedure for converting a NFA to an equivalent DFA

11/14/2007

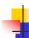

#### From RE to NFA: base cases

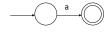

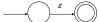

11/14/2007

11/14/2007

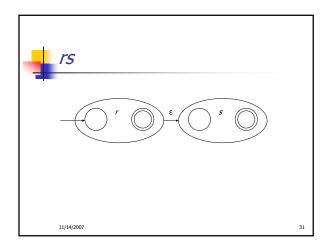

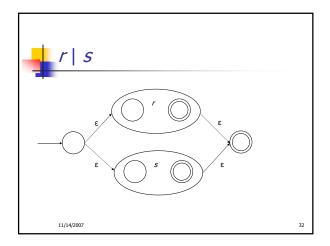

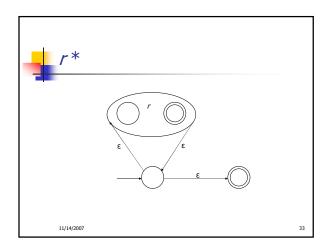

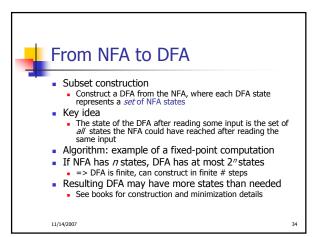

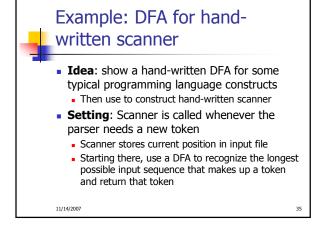

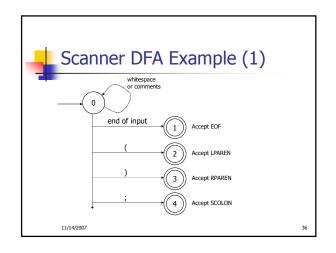

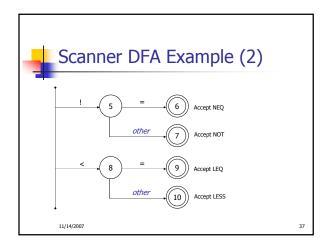

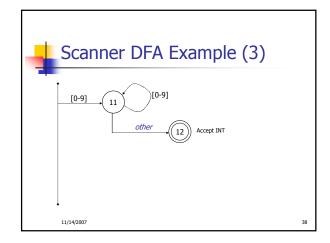

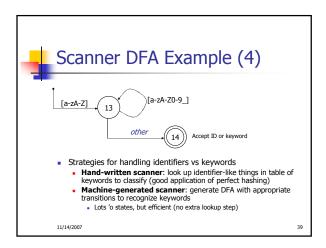

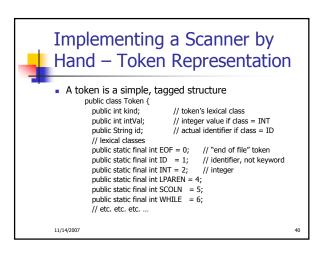

```
Simple Scanner Example

// global state and methods
static char nextch; // next unprocessed input character
// advance to next input char
void getch() { ... }

// skip whitespace and comments
void skipWhitespace() { ... }
```

```
Scanner getToken() method

// return next input token
public Token getToken() {
    Token result;
    skipWhiteSpace();
    if (no more input) {
        result = new Token(Token.EOF); return result;
    }

switch(nextch) {
    case '(': result = new Token(Token.LPAREN); getch(); return result;
    case 'y': result = new Token(Token.SCOLON); getch(); return result;
    case 'y': result = new Token(Token.SCOLON); getch(); return result;
    // etc. ...
```

```
case '!': //! or !=
    getch();
    if (nextch == '=') {
        result = new Token(Token.NEQ); getch(); return result;
    } else {
        result = new Token(Token.NOT); return result;
    }
}
case '<': // < or <=
        getch();
        if (nextch == '=') {
        result = new Token(Token.LEQ); getch(); return result;
    } else {
        result = new Token(Token.LESS); return result;
    } else {
        result = new Token(Token.LESS); return result;
    }
// etc. ...</pre>
```

```
getToken() (3)

case '0': case '1': case '2': case '3': case '4':
case '5': case '6': case '7': case '8': case '9':
    // integer constant
    String num = nextch;
    getch();
    while (nextch is a digit) {
        num = num + nextch; getch();
    }
    result = new Token(Token.INT, Integer(num).intValue());
    return result;
...
```

```
case 'a': ... case 'z':
case 'A': ... case 'Z': // id or keyword
string s = nextch; getch();
while (nextch is a letter, digit, or underscore) {
    s = s + nextch; getch();
    }
    if (s is a keyword) {
        result = new Token(keywordTable.getKind(s));
    } else {
        result = new Token(Token.ID, s);
    }
    return result;
```